## **CSCI 101A/B/C/D/F/I/N Tutoring Spring 2024 Thurmond 302 or 303**

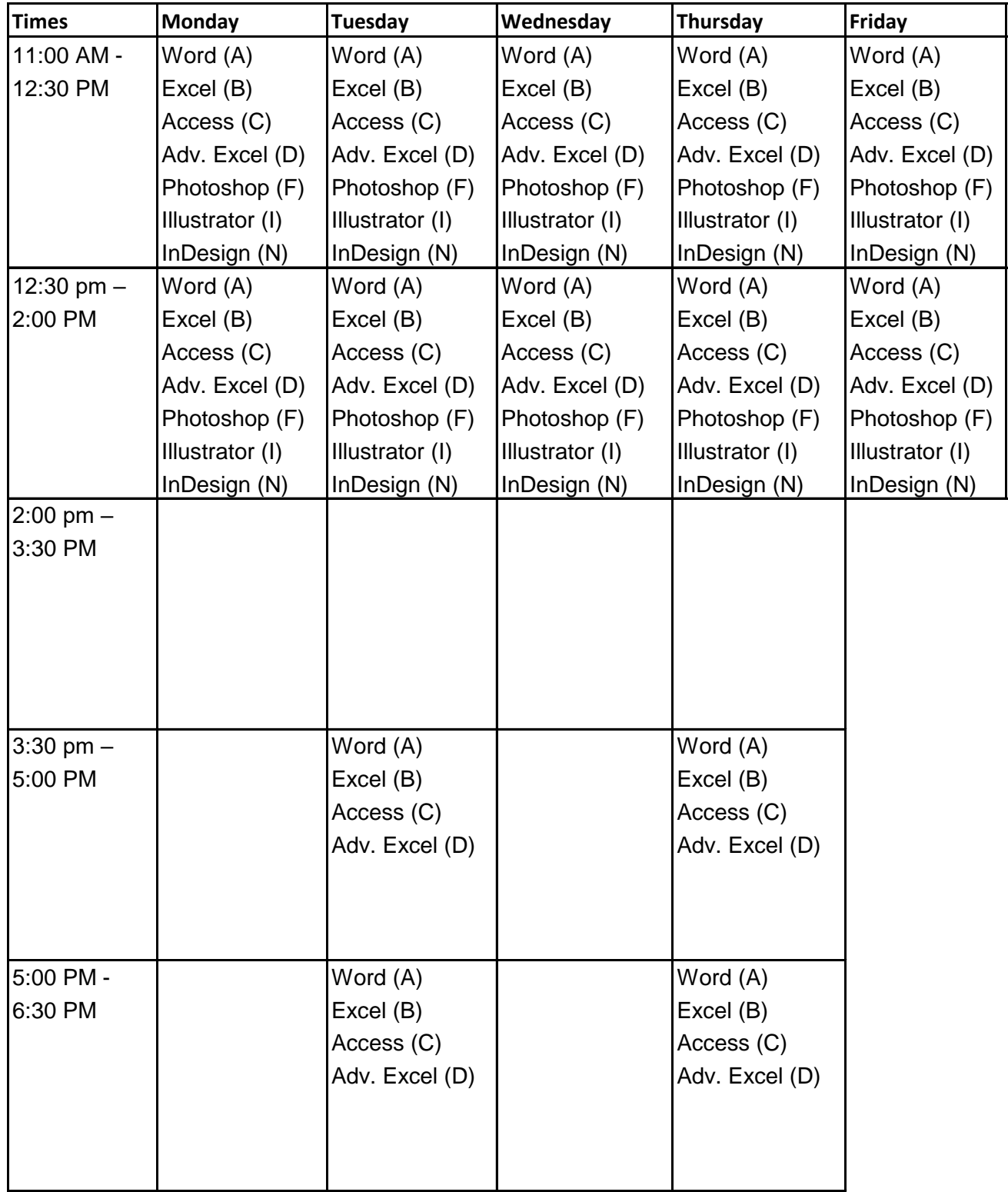

Revised 1/4/2024